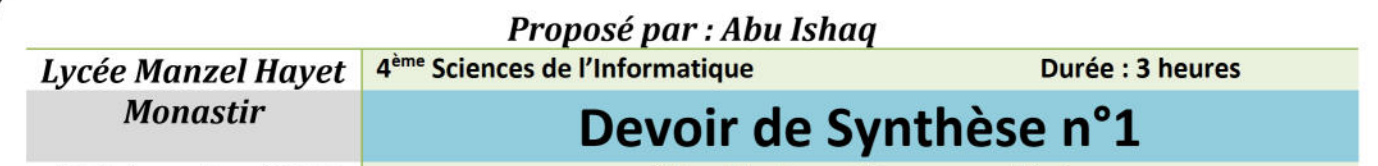

10 Décembre 2014

(Algorithmique et Programmation)

# Exercice  $n^{\circ}1$  : (4 points)

Soit l'algorithme de la fonction « Inconnue » suivant :

- 0) DEF FN Inconnue (a,b: entier) : entier
- 1) Si a=0 Alors Inconnue  $\leftarrow$  0

```
Sinon Si (a mod 2=0) Alors Inconnue \leftarrow 2* FN Inconnue(a div 2,b)
   Sinon Inconnue \leftarrow Inconnue (a-1,b) + b
Finsi
```
**Finsi** 

2) Fin Inconnue

Questions :

1) Exécuter manuellement ce module avec les paramètres effectifs suivant :

 $(a=5, b=6)$ ;  $(a=3, b=0)$ ;  $(a=8, b=4)$ 

- 2) En déduire le rôle de ce module.
- 3) Proposer une solution itérative similaire à ce module donnant le même résultat.

# Exercice  $n^{\circ}2$  : (4 points)

Soit la partie déclaration suivante écrite en Pascal :

Type  $F$  ent = File of Integer ; Var  $a: Integer; c: Boolean; F: Fent; H: Text;$ 

## Question:

Pour chacune des propositions suivantes mettre V si valide et NV si Non valide :

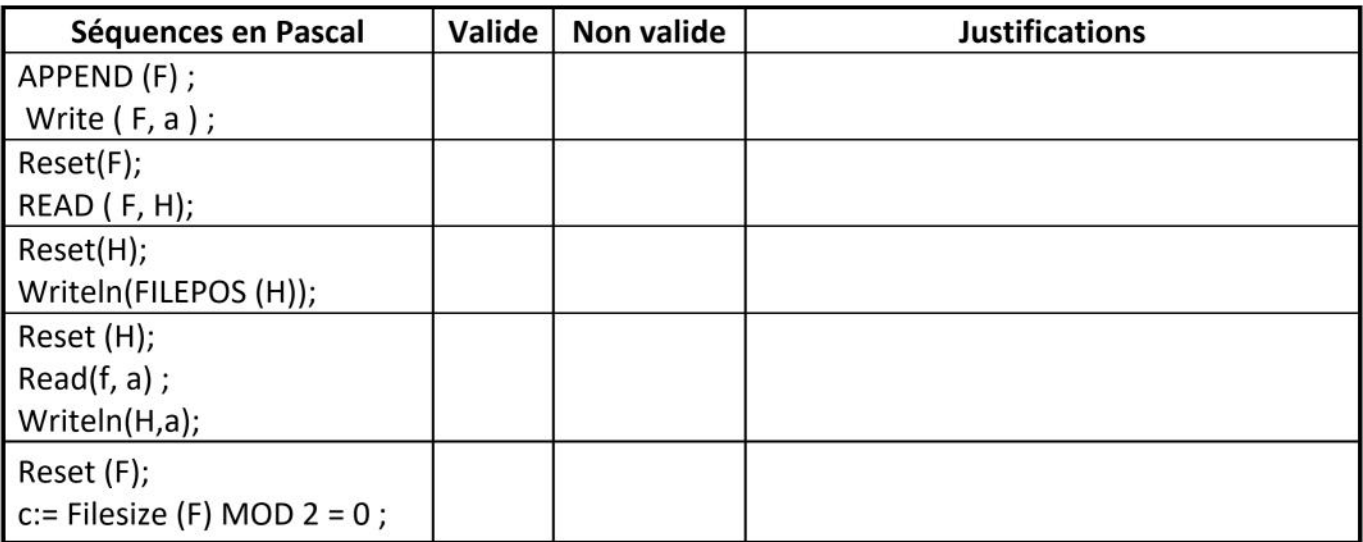

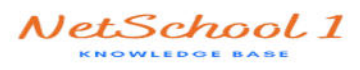

# Problème : (12 points)

A l'occasion des élections présidentielles, les électeurs se présentent au jour du vote au centre électoral dont ils sont inscrits. Chaque électeur doit présenter une pièce d'identité (CIN ou NP) prouve qu'il est bien inscrit dans ce centre.

En effet, l'ensemble des électeurs inscrits à un centre électoral donné sont sauvegardés dans un fichier «C:\electeur.dat ». Pour chaque électeur on retient :

- ← Le numéro d'ordre dans la liste.
- ← Le numéro de sa carte d'identité nationale CIN (8 chiffres) ou le numéro de son passeport NP (chaine alphanumérique de 10 caractères)
- $\checkmark$  Son nom complet
- √ Mention : 0 ou 1 (0 : pas encore voté ; 1 : Déjà vote) sachant que ce champs est initialement à zéro.

Exemple:

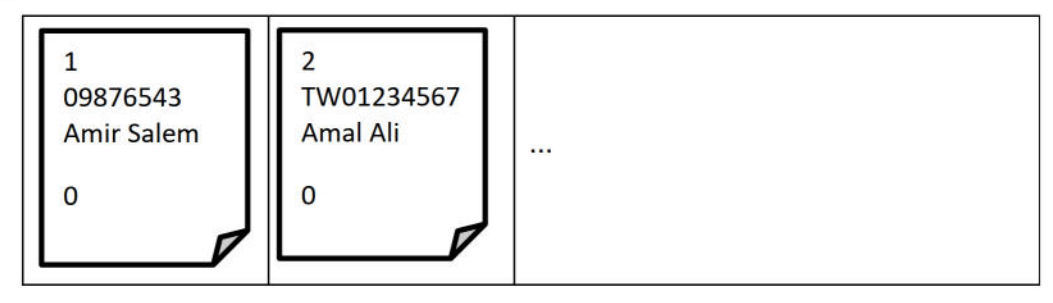

Les électeurs devront choisir un seul candidat parmi ceux enregistrés dans le fichier

- « C:\Candidat.dat » suivant cette structure :
- √ Numéro du candidat
- √ Nom et prénom du candidat
- Nombre de vote attribués

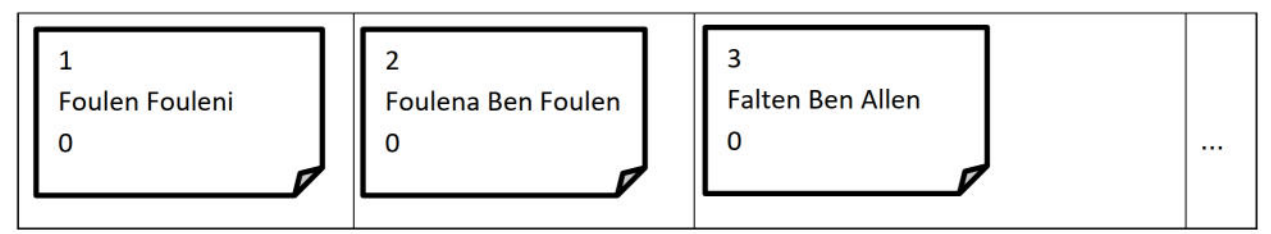

On se propose dans la suite d'écrire un programme qui permet d'afficher le menu suivant :

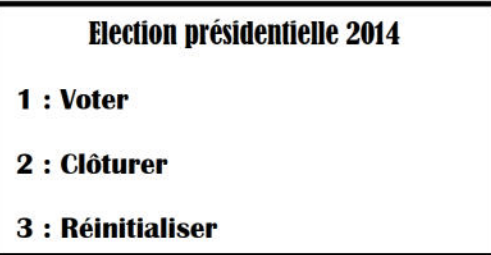

# **Remarques importantes:**

1) L'appui sur la touche 1 implique un nouveau vote. Pour cela, il faut en premier lieu vérifier l'existence de l'identité de l'électeur (numéro de CIN ou NP) dans le fichier et vérifier aussi qu'il n'a pas voté (mention = 0).

- √ Si le numéro d'identité n'existe pas afficher le message suivant « Vous n'êtes pas inscrit dans ce centre »
- $\checkmark$  Sinon Si la mention concernée = 1, afficher le message suivant « Vous avez déjà voté »
- $\checkmark$  Sinon :
	- Demander le numéro du candidat auguel l'électeur veut voter et vérifier sa validité (existence dans le fichier « candidat.dat »)
	- Incrémenter par 1 le nombre de votes du candidat concerné

2) L'appui sur la touche 2 implique la clôture de la journée de vote. L'agent est appelé à créer un fichier « C:\Statistiques.txt » dans lequel, on inscrit chaque candidat suivit par le pourcentage de votes qui lui est attribué

- Dans le cas où un candidat aura 51 % ou plus, il est déclaré gagnant
- Dans le cas contraire, on passe au deuxième tour avec les deux candidats ayant les pourcentages les plus élevées.

La dernière ligne du fichier « statistique.txt » doit contenir un message contenant :

- "« Nom » a gagné avec un score de « Score »" : si un candidat a atteint plus que 51%
- " On passe au deuxième tour avec :
	- « Nom $1 \times$ : « score  $1 \times$
	- « Nom2 » : « score  $2$ » "

Si aucun candidat n'a atteint 51%

## NB : le pourcentage est calculé comme suit :

nombre de votes pour un candidat nombre total des électeurs qui ont votés

## **Exemple:**

Foulen Fouleni: 17.41 % Foulena Ben Foulen: 34,64% Falten Ben Allen: 30,11%

 $......$ 

On passe au deuxième tour avec : Foulena Ben Foulen: 34,64% Falten Ben Allen: 30,11%

3) L'appui sur la touche 3 implique la remise à l'état initial du fichier «C:\electeur.dat » à fin de pouvoir voter le second tour des élections présidentielles, et aussi la suppression de tous les candidats perdants le premier tour et garder seulement les deux candidats concernés par le deuxième tour, dans le fichier « C:\Candidat.dat ».

## **Travail demandé :**

- 1) Proposez une analyse et un algorithme du programme principal.
- 2) Analysez les modules envisagés

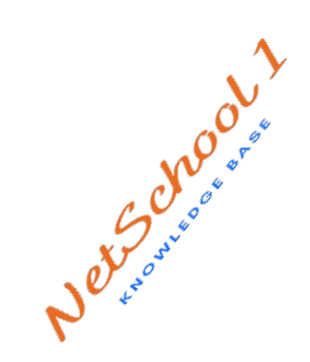